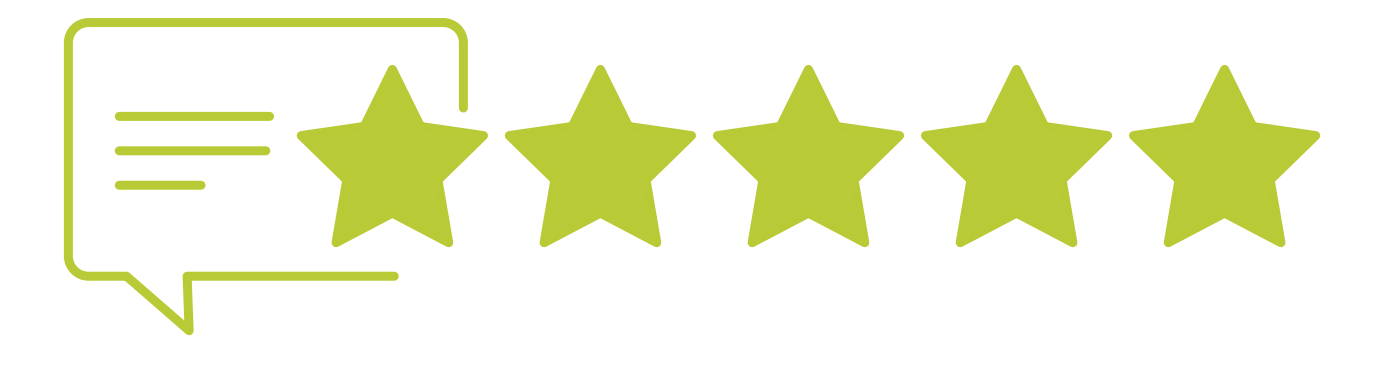

# Google-Bewertungen

Warum sie so wichtig sind, wie Sie positive Rezensionen sammeln und professionell auf negative und gefälschte Rezensionen reagieren

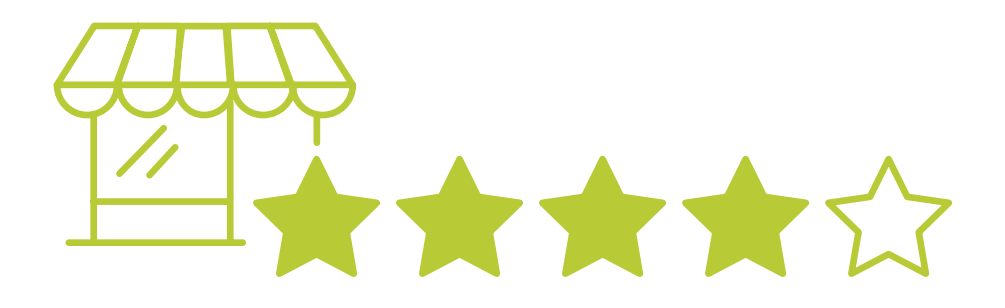

# **Einleitung**

Sicherlich kennen Sie Google-Bewertungen und haben im Privatleben bereits eine Entscheidung anhand dieses Sterne-Bewertungssystems getroffen – zum Beispiel für oder gegen ein Restaurant oder einen Shop.

In diesem Whitepaper lernen Sie die Funktionsweise von Google-Bewertungen kennen und erfahren, warum die Bewertungen heutzutage so wichtig sind. Außerdem erhalten Sie praktische Tipps für das Sammeln positiver Bewertungen und wie Sie auf negative Bewertungen und Fake-Bewertungen professionell reagieren können.

# Inhalt

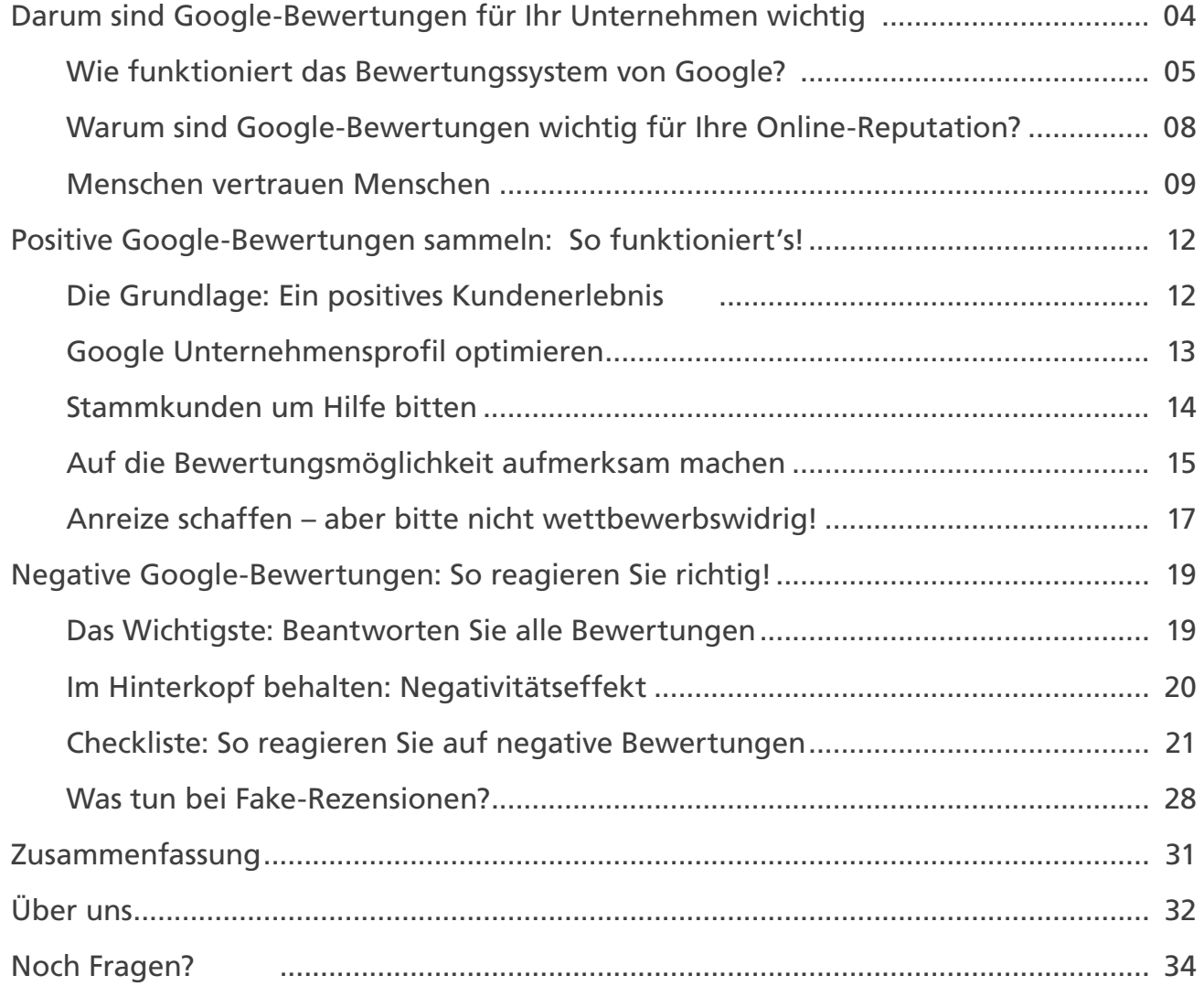

Darum sind Google-Bewertungen für Ihr Unternehmen wichtig

# 2005

ist der Online-Kartendienst Google Maps gestartet. Zwei Jahre später wurde die Bewertungsfunktion hinzugefügt. Heute ist Google Maps das am schnellsten wachsende Bewertungsportal der Welt – ein guter Grund, die Bewertungen dort ernst zu nehmen.

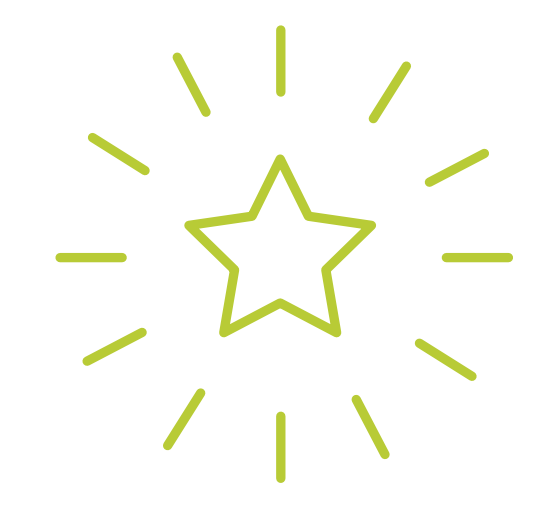

# <span id="page-4-0"></span>Wie funktioniert das Bewertungssystem von Google?

Das Bewertungssystem von Google Maps basiert auf dem Online-Feedback von Kunden, die ihre Erfahrungen mit einem Unternehmen öffentlich teilen. Das Feedback besteht aus Sternebewertungen und zusätzlich aus einem Freitext, in dem Eindrücke in Form einer Rezension hinterlassen werden können. Bilder können ebenfalls hochgeladen werden.

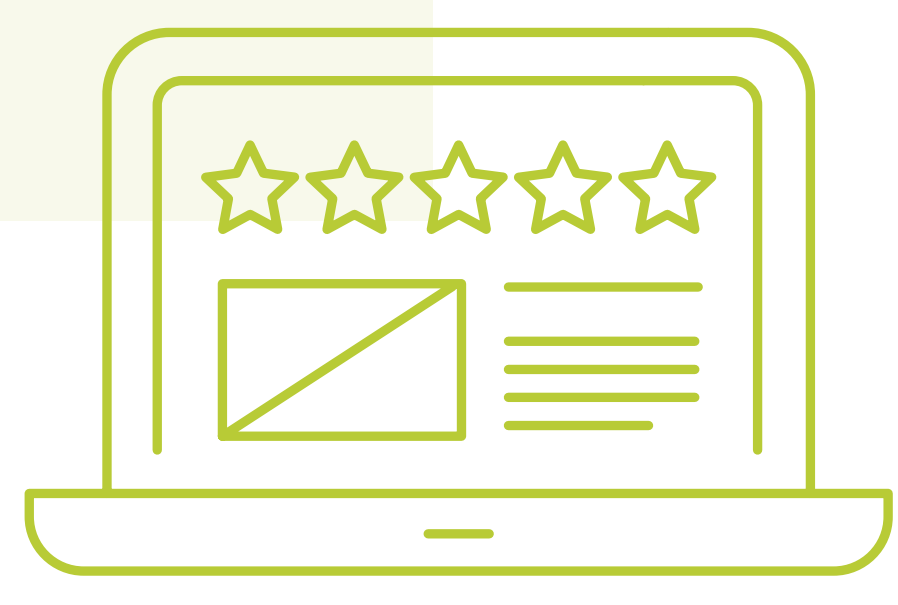

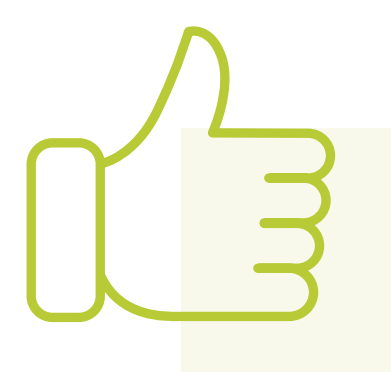

User, die Bewertungen schreiben, werden von Google belohnt, indem ab einer bestimmten Anzahl von Rezensionen Abzeichen vergeben und Prämien verschenkt werden. Außerdem können andere Nutzer die Rezensionen mit einem "Gefällt mir" markieren.

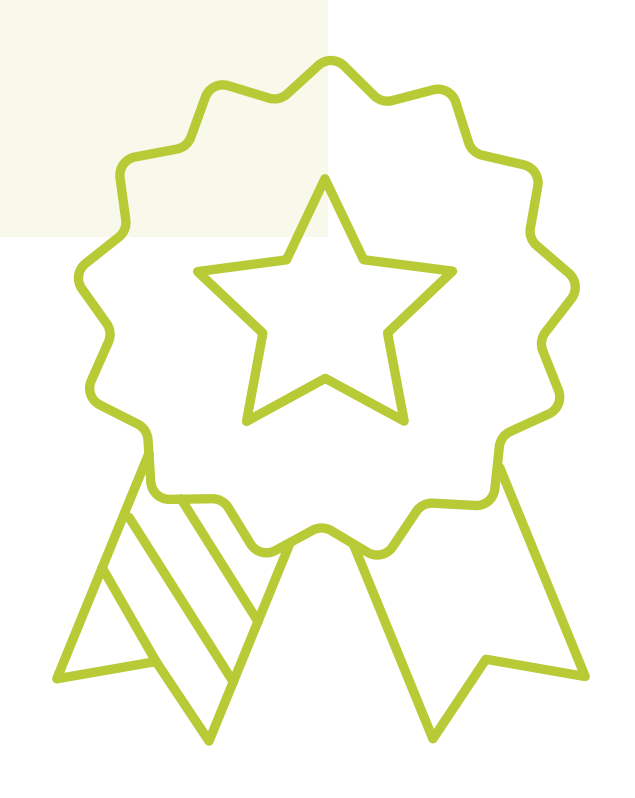

Wenn online auf google.de nach einem bestimmten Unternehmen gesucht wird, werden neben den Suchergebnissen diese Bewertungen angezeigt.

Je mehr positive und hilfreiche Rezensionen ein Unternehmen sammelt, desto höher wird es in den Suchergebnissen und bei Google Maps platziert. Dabei spielen die Anzahl der Bewertungen, die Durchschnittsbewertung und die Aktualität des Feedbacks eine Rolle.

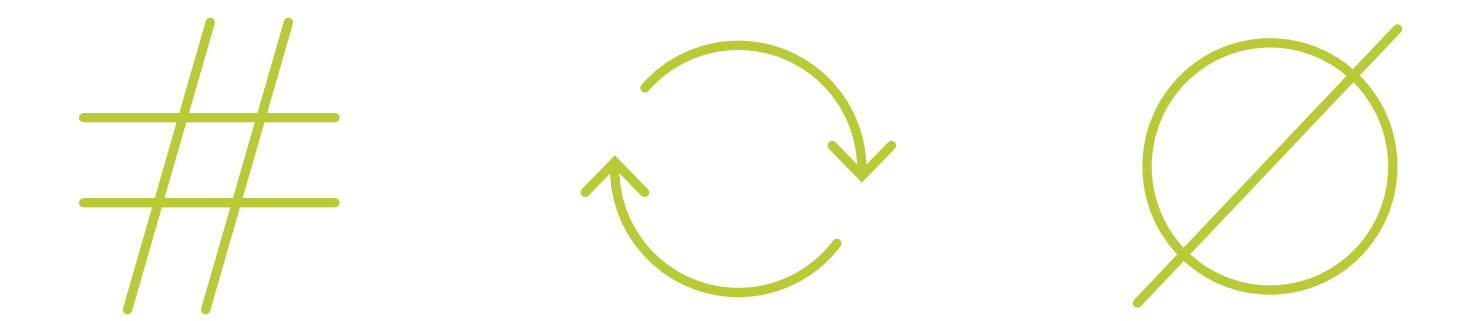

## Warum sind Google-Bewertungen wichtig für Ihre Online-Reputation?

Die Online-Reputation ist der Ruf Ihres Unternehmens im Internet und auf digitalen Plattformen. Sie wird beeinflusst von Inhalten, die Sie als Unternehmen verbreiten, sowie durch Reaktionen und Interaktionen mit Web-Nutzern, den Aktivitäten in sozialen Netzwerken u. v. m.

Besonders für Unternehmen, die online verkaufen oder darauf angewiesen sind, von Kunden im Internet gefunden zu werden, ist die Online-Reputation sehr wichtig, da sie Einfluss auf die Glaubwürdigkeit und Sichtbarkeit des Unternehmens im Web hat.

Die Bedeutung von Google-Bewertungen für die Online-Reputation Ihres Unternehmens darf also nicht unterschätzt werden: **Positive Bewertungen steigern den Umsatz und erleichtern die Kundengewinnung.**

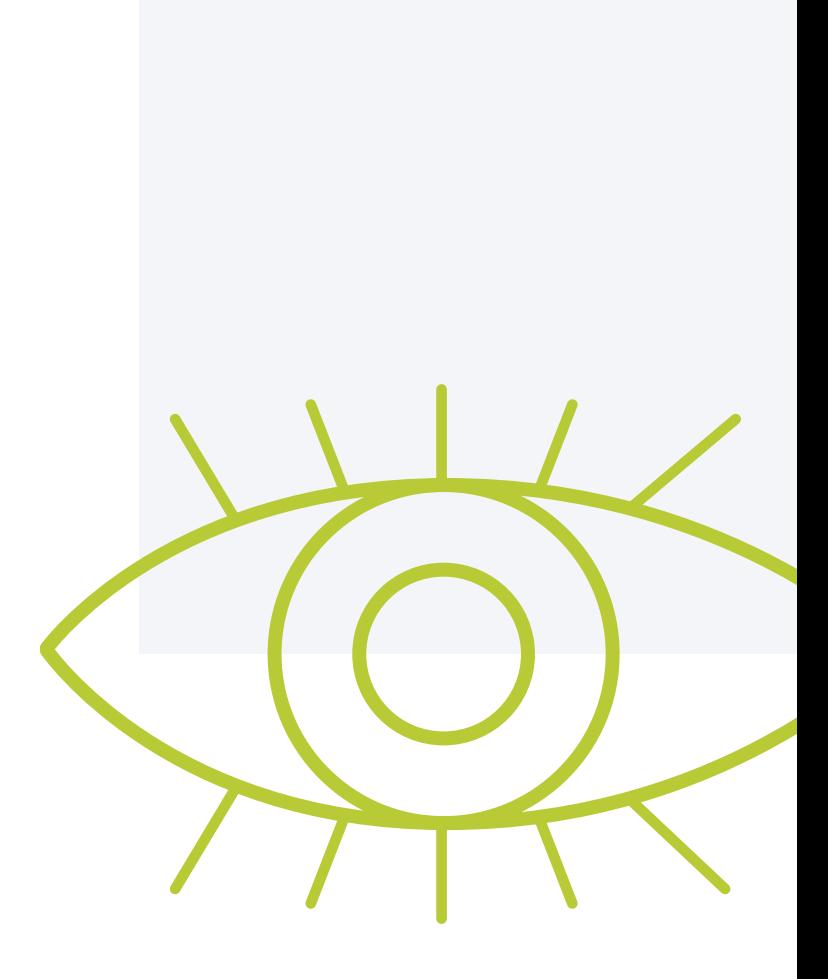

### <span id="page-8-0"></span>Menschen vertrauen Menschen

87% 76%

der Konsumenten benutzen Google, um lokale Unternehmen zu vergleichen.

der Verbraucher lesen regelmäßig Online-Bewertungen, wenn sie nach lokalen Unternehmen suchen.

## Google ist über alle Branchen hinweg die vertrauenswürdigste Bewertungsplattform1

Weitere Studien ergaben: Verbraucher vertrauen Bewertungen von anderen Kunden oft genauso wie persönlichen Empfehlungen von Freunden und Familie.

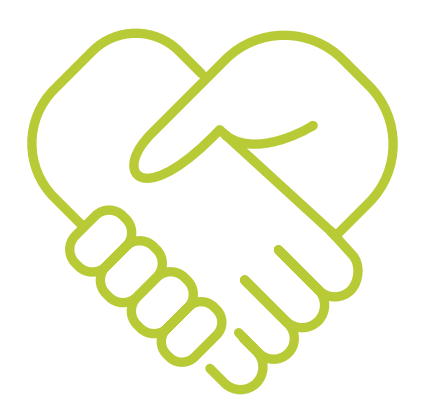

# 84% 70%

der Verbraucher bevorzugen Unternehmen mit positiven Bewertungen.

der Kunden lassen sich von negativen Bewertungen abschrecken.

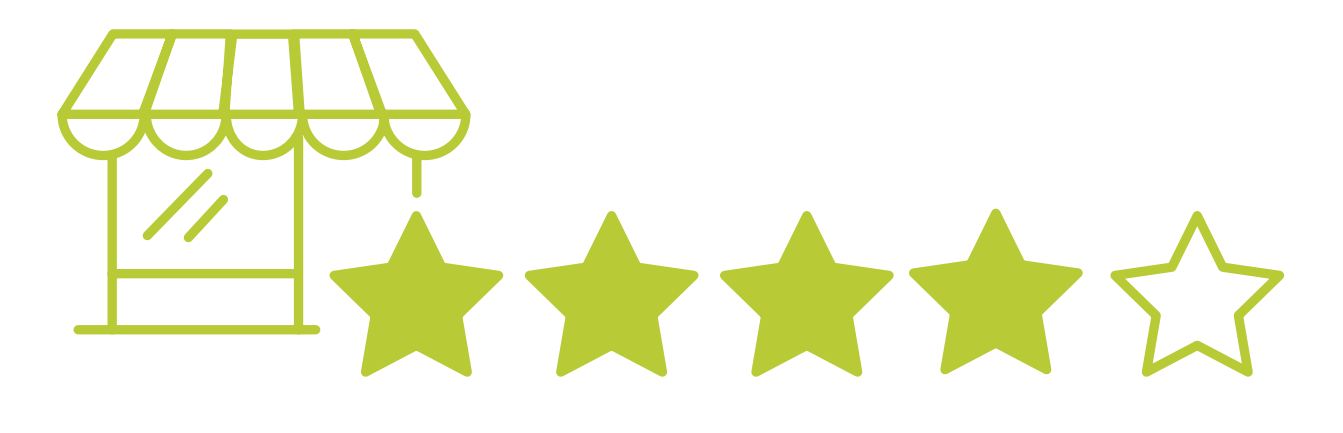

# 87%

der Verbraucher würden ein Unternehmen mit einer **Ø** Bewertung von **<** 3 Sternen nicht in Betracht ziehen.

# % 38 %

der Verbraucher erwarten, dass ein lokales Unternehmen einen Mindestdurchschnitt von 4 Sternen hat, bevor sie es in Betracht ziehen würden.

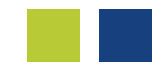

**1**

### <span id="page-11-0"></span>Die Grundlage: Ein positives Kundenerlebnis

Eigentlich logisch: Je besser Sie Ihre Arbeit erledigen, desto zufriedener sind Ihre Kunden und umso wahrscheinlicher ist eine positive Bewertung. Betrachten Sie deshalb vorab kritisch Ihren eigenen Service, Ihre Produkte oder Dienstleistungen. Versuchen Sie das Kundenerlebnis nachzuempfinden und gegebenenfalls zu optimieren.

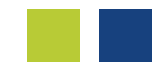

**2**

<span id="page-12-0"></span>Google Unternehmensprofil optimieren

Prüfen Sie, ob Ihre Unternehmensdaten bei Google korrekt hinterlegt sind: Ist Ihr Firmenname richtig geschrieben? Stimmen die Adresse und – ganz wichtig – die Öffnungszeiten? Werden Sie korrekt bei einer Suche über Google gefunden? Haben Sie professionelle Bilder auf Ihrem Profil hinterlegt? Sie erhalten eher Rezensionen, wenn Ihr Profil einen kompetenten Eindruck macht.

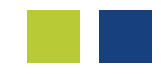

**3**

### <span id="page-13-0"></span>Stammkunden um Hilfe bitten

Es kann dauern, bis Sie Ihre erste positive Bewertung erhalten. Sprechen Sie deshalb zuerst Ihre Stammkunden auf die Möglichkeit an, Ihr Unternehmen zu bewerten. Ihre Stammkunden sind wahrscheinlich sehr zufrieden mit Ihnen. Die Wahrscheinlichkeit einer positiven Rezension ist daher sehr hoch.

\*\*\*\*\*

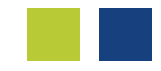

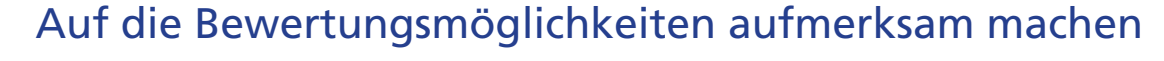

Viele Menschen wissen nicht, wie hilfreich positive Bewertungen für ein Unternehmen sind. Machen Sie deshalb auf die Möglichkeit und den Nutzen für Sie und andere Kunden aufmerksam.

### **Online**

Erstellen Sie von Ihrer Website einen Link zum Bewerten. Weisen Sie regelmäßig in Ihrem Newsletter und auf Ihren Social-Media-Profilen auf die Bewertungsmöglichkeit hin. Senden Sie zum Beispiel nach einem erfolgreichen Auftragsabschluss eine E-Mail mit dem direkten Link zum Bewerten. Erklären und betonen Sie, warum dies für Sie und andere Kunden wichtig ist.

**4**

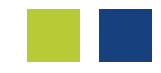

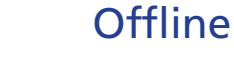

**4**

Fragen Sie Kunden nach einem Kauf oder Abschluss einer Dienstleistung, ob sie zufrieden waren. Weisen Sie dann auf die Möglichkeit der Bewertung hin. Legen Sie Karten und Flyer mit einem QR-Code aus, der direkt zur Bewertungsseite führt. Führen Sie den Hinweis auf die Bewertung auch auf Quittungen, Rechnungen, Lieferscheinen und anderen Geschäftspapieren auf.

65 %

der Verbraucher hinterließen laut BrightLocal Bewertungen als Reaktion auf Anfragen von Unternehmen.

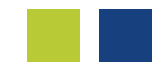

**5**

<span id="page-16-0"></span>Anreize schaffen – aber bitte nicht wettbewerbswidrig!

Vielleicht überlegen Sie jetzt, ob Sie mit Rabatten oder Gutscheinen für Ihre Kunden Anreize für positive Rezensionen schaffen können. Das ist leider verboten, denn es ist wettbewerbswidrig. Aber: Warum nicht intern Ihre Mitarbeiter mit kleinen Aufmerksamkeiten motivieren, Ihre Kunden zu Google-Bewertungen anzusprechen?

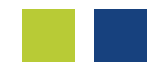

## Tipp: Erstellen Sie einen individuellen Bewertungslink!

Wie Sie einen individuellen Bewertungslink erstellen, wird in der Hilfefunktion von <u>Google<del>'</del></u> erklärt.

### <span id="page-18-0"></span>Negative Google-Bewertungen: So reagieren Sie richtig!

<span id="page-18-1"></span>Das Wichtigste: Beantworten Sie alle Bewertungen!

Egal, ob Sie eine negative oder positive Bewertung erhalten haben, beantworten Sie bitte alle Bewertungen. Das zeigt Ihren Kunden, dass Sie diese Form der Rückmeldung wertschätzen und Ihnen die Zufriedenheit Ihrer Kunden wichtig ist.

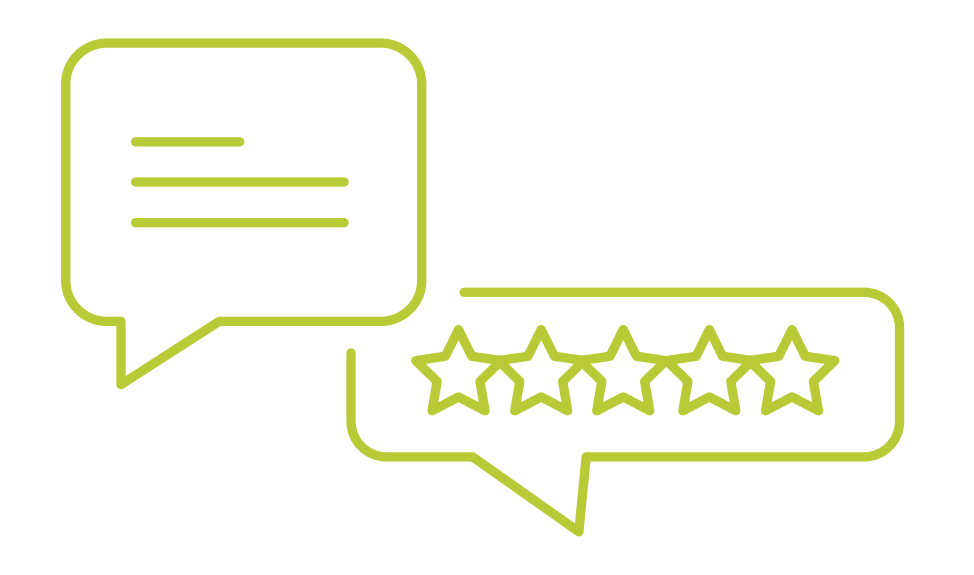

88%

der Verbraucher nutzen ein Unternehmen, wenn sie sehen, dass der Geschäftsinhaber auf alle Bewertungen, ob positiv oder negativ, antwortet.

## Im Hinterkopf behalten: Negativitätseffekt

Ärgern Sie sich nicht, wenn Sie negative Bewertungen erhalten. Das liegt oft am "Negativitätseffekt". So wird in der Wissenschaft der Effekt bezeichnet, wenn Menschen negativen Erlebnissen eine größere Bedeutung beimessen als positiven Erlebnissen. Menschen schreiben also eher eine Bewertung nach einer für sie als negativ empfundenen Erfahrung als nach einer normalen – positiven – Erfahrung.

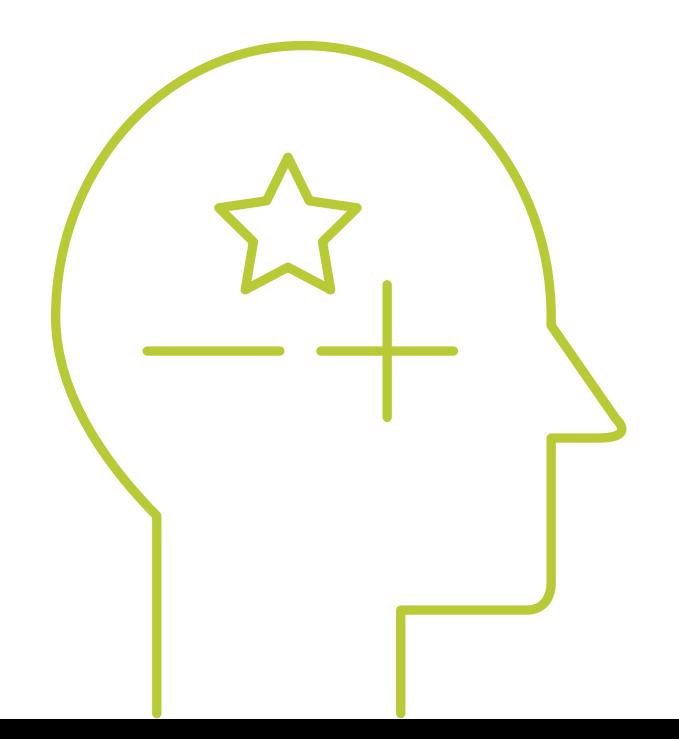

Ruhe bewahren

<span id="page-20-0"></span>**1**

Negative Bewertungen sind unvermeidlich – entweder, weil ein Fehler passiert ist oder ein Kunde/Gast schlechte Laune hatte.

Sehen Sie jede negative Bewertung als Chance zur Verbesserung.

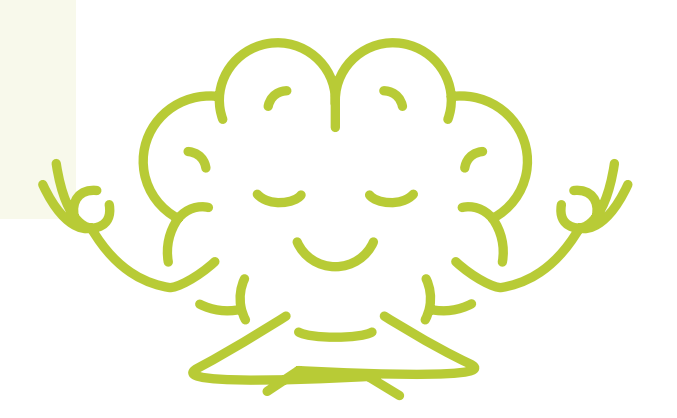

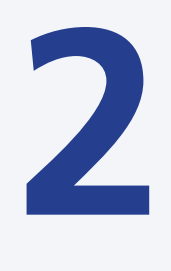

### Reagieren Sie professionell und empathisch!

Werden Sie nicht persönlich oder beleidigend.

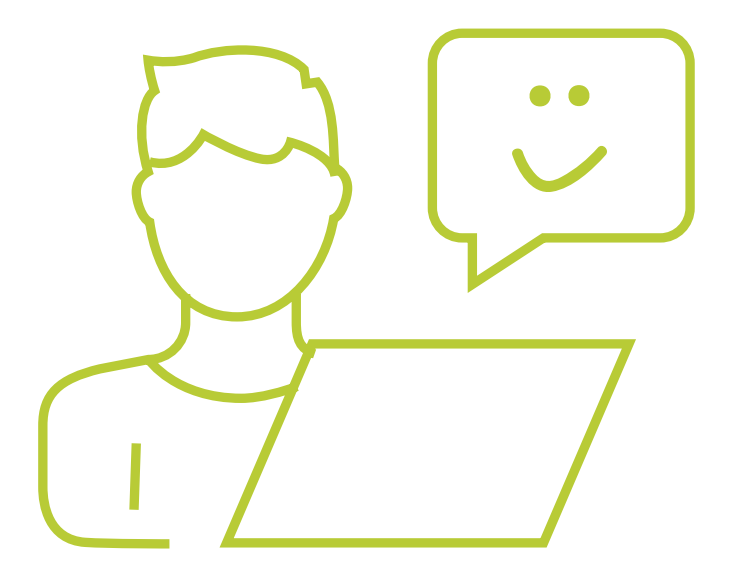

**3**

### Halten Sie Ihre Antwort kurz.

Andere Kunden interessiert nicht, wie es zu dem Fehler kam, sondern wie Sie auf die Kritik reagieren. Niemand hat Zeit und Lust, eine ellenlange Antwort zu lesen.

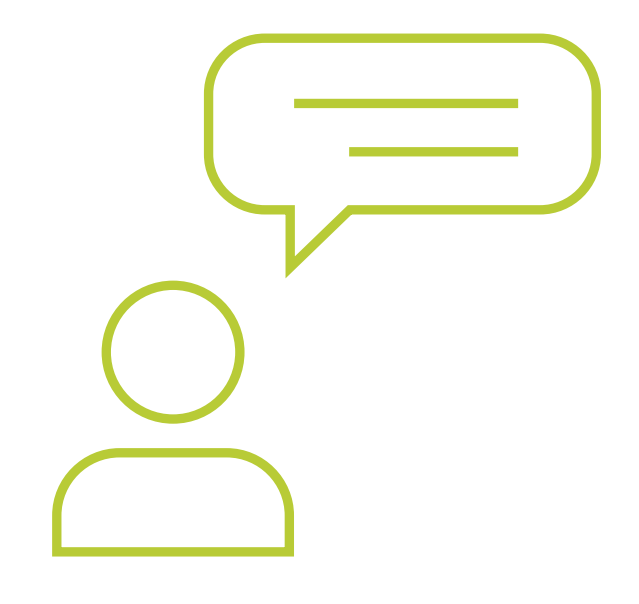

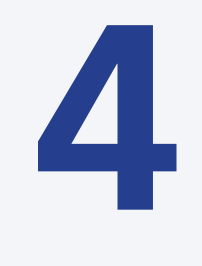

### Antworten Sie individuell!

Verzichten Sie auf Textbausteine. Spätestens nach der dritten Antwort merken Leser, dass Sie sich keine Mühe geben.

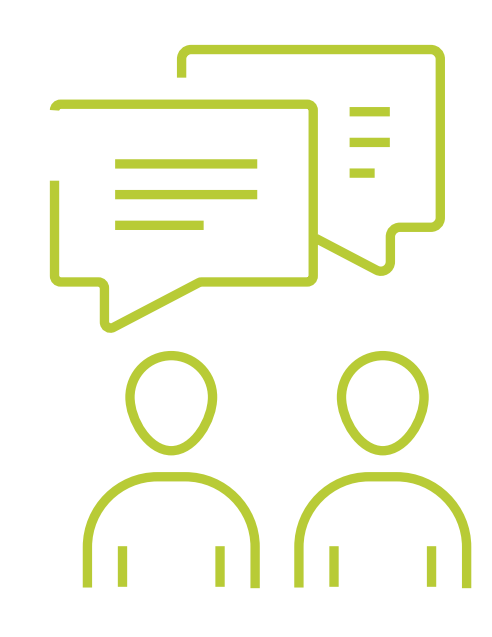

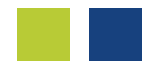

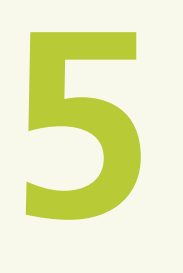

### Entschuldigen Sie sich

für den Fehler oder dass der Kunden diesmal nicht zufriedengestellt werden konnte.

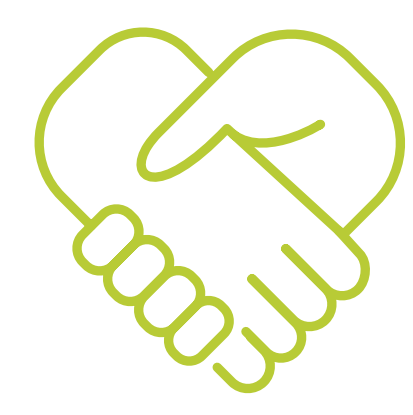

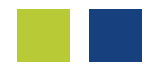

**6**

Bieten Sie Ihrem Kunden eine Lösung an:

zum Beispiel einen Gutschein für den nächsten Besuch oder ein klärendes Gespräch.

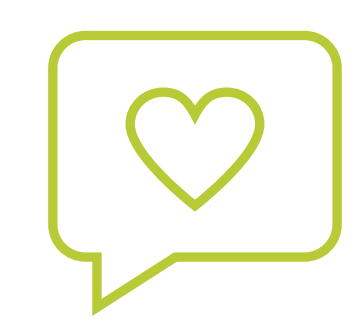

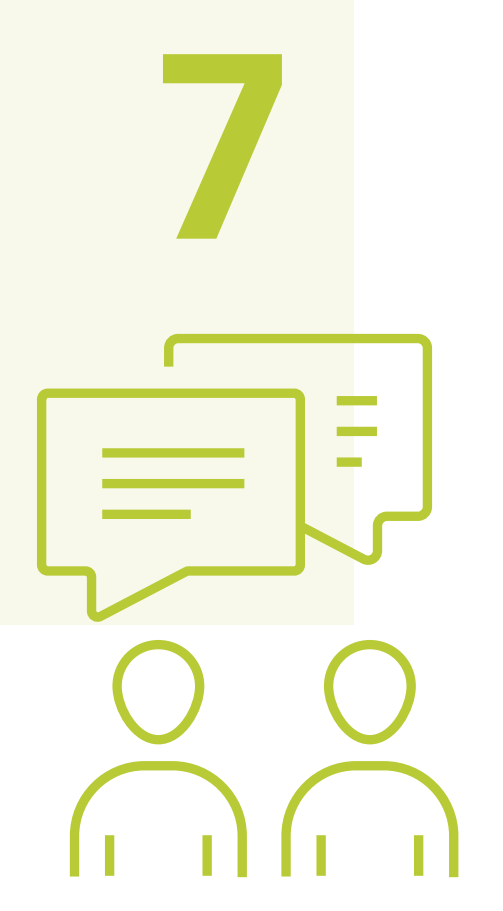

### Ziehen Sie die Unterhaltung aus der Öffentlichkeit.

Bei heiklen Themen oder längeren Diskussionen wollen Sie keine lange Diskussion in den Google-Bewertungen führen. Bieten Sie lieber ein klärendes Telefonat an oder laden Sie zu einem Besuch vor Ort ein. Direkt unter vier Augen lässt sich vieles einfacher lösen. Und vielleicht wird nach der Klärung die negative Bewertung wieder gelöscht?

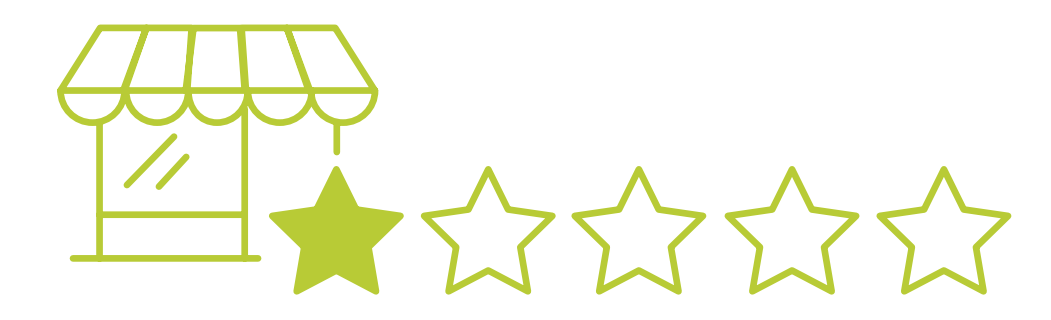

### <span id="page-27-0"></span>Was tun bei Fake-Rezensionen?

Negative Bewertungen tun weh. Schlimmer ist jedoch, wenn jemand mit Absicht eine falsche negative Bewertung schreibt, um Ihrem Unternehmen zu schaden.

### Wie erkennen Sie gefälschte Bewertungen?

Fake-Rezensionen erkennen Sie daran, dass zum Beispiel niemand im Unternehmen den Vorgang oder Kunden zuordnen kann, am vielleicht ungewöhnlichen Usernamen, an der Länge des Beitrags und möglicherweise an der schlechten Rechtschreibung und Grammatik.

Gefälschte Rezensionen sind tendenziell vage und unspezifisch, zum Beispiel wird von "schlechtem Essen" geschrieben, aber nicht ausführt, welches Essen oder was daran schlecht war.

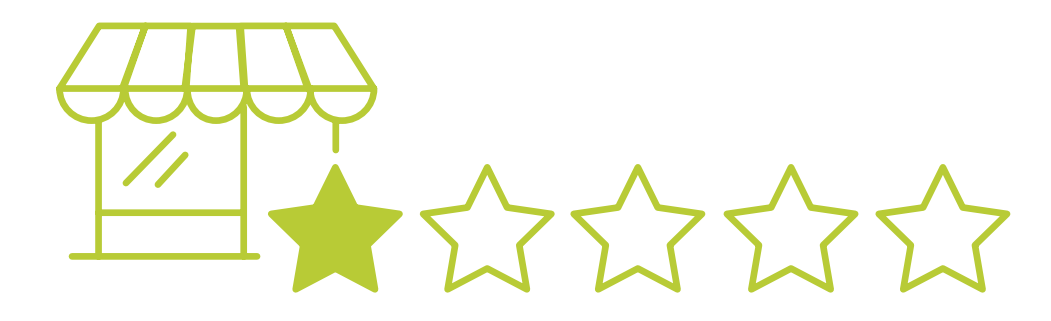

### Sind Fake-Bewertungen strafbar?

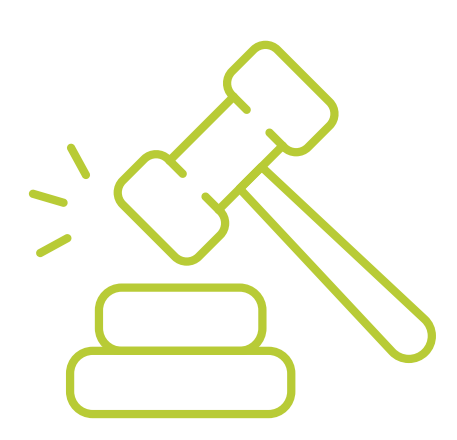

Wenn es sich um eine Verleumdung handelt, sind gefälschte Bewertungen strafbar. In Deutschland droht eine Geldstrafe oder eine Freiheitsstrafe von bis zu fünf Jahren. Außerdem kann es sich um einen Verstoß gegen das Gesetz gegen den unlauteren Wettbewerb (UWG) handeln.

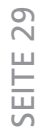

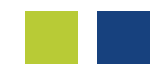

### Fake-Bewertungen melden

Wenn die Bewertung eine unrichtige Tatsachenbehauptung, eine unzulässige Schmähkritik oder eben eine Fake-Bewertung ist, können Sie diese bei Google melden und löschen lassen.

 $000$ 

Gehen Sie auf Ihren Brancheneintrag bei Google und suchen Sie die betreffende Bewertung. Neben dem Beitrag klicken Sie auf das Dreipunkt-Symbol und melden den Beitrag bei Google.

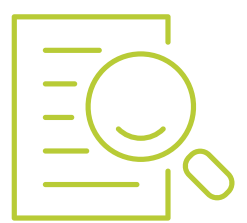

Wenn die Bewertung gegen die [Google-Richtlinien](https://support.google.com/contributionpolicy/answer/7400114)<sup>3</sup> verstößt, müssen Sie das [Formular für rechtliche Verstöße4](https://support.google.com/business/answer/4596773?hl=de) von Google ausfüllen und an Google übermitteln.

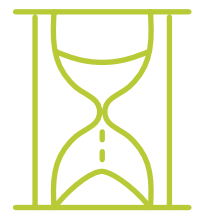

Die Bearbeitung des Antrags kann einige Zeit dauern.

3 https://support.google.com/contributionpolicy/answer/7400114 4 https://support.google.com/business/answer/4596773?hl=de

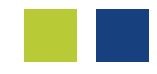

### <span id="page-30-0"></span>Zusammenfassung

Negative Bewertungen sind kein Beinbruch für Ihr Unternehmen, wenn Sie die richtige Strategie haben. Das Gute: **Je mehr positive Rezensionen Sie bereits gesammelt haben, desto weniger beeinflusst eine negative Rezension Ihren Durchschnittswert.**

Beantworten Sie jede Bewertung.

Bleiben Sie freundlich und höflich.

Sorgen Sie aktiv für eine Fülle an positiven Rezensionen.

**Viel Erfolg!**

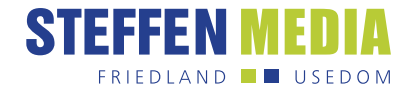

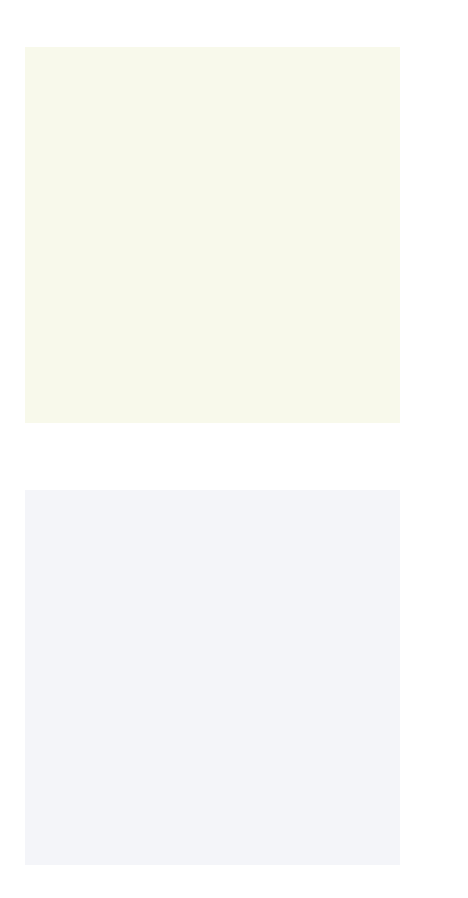

# <span id="page-31-0"></span>Über uns

STEFFEN MEDIA entwickelt analoge und digitale Kommunikationslösungen

Wir sind auf die Entwicklung und Umsetzung maßgeschneiderter analoger und digitaler Kommunikationslösungen für Unternehmen, den öffentlichen Sektor, Vereine und Privatkunden spezialisiert.

Was STEFFEN MEDIA einzigartig macht, ist unsere umfassende Palette an Produkten und Leistungen. Egal, ob es um Konzeption, Layout, Druck oder Logistik geht, bei uns erhalten Sie alles aus einer Hand.

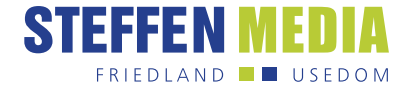

### Unsere Unternehmensbereiche

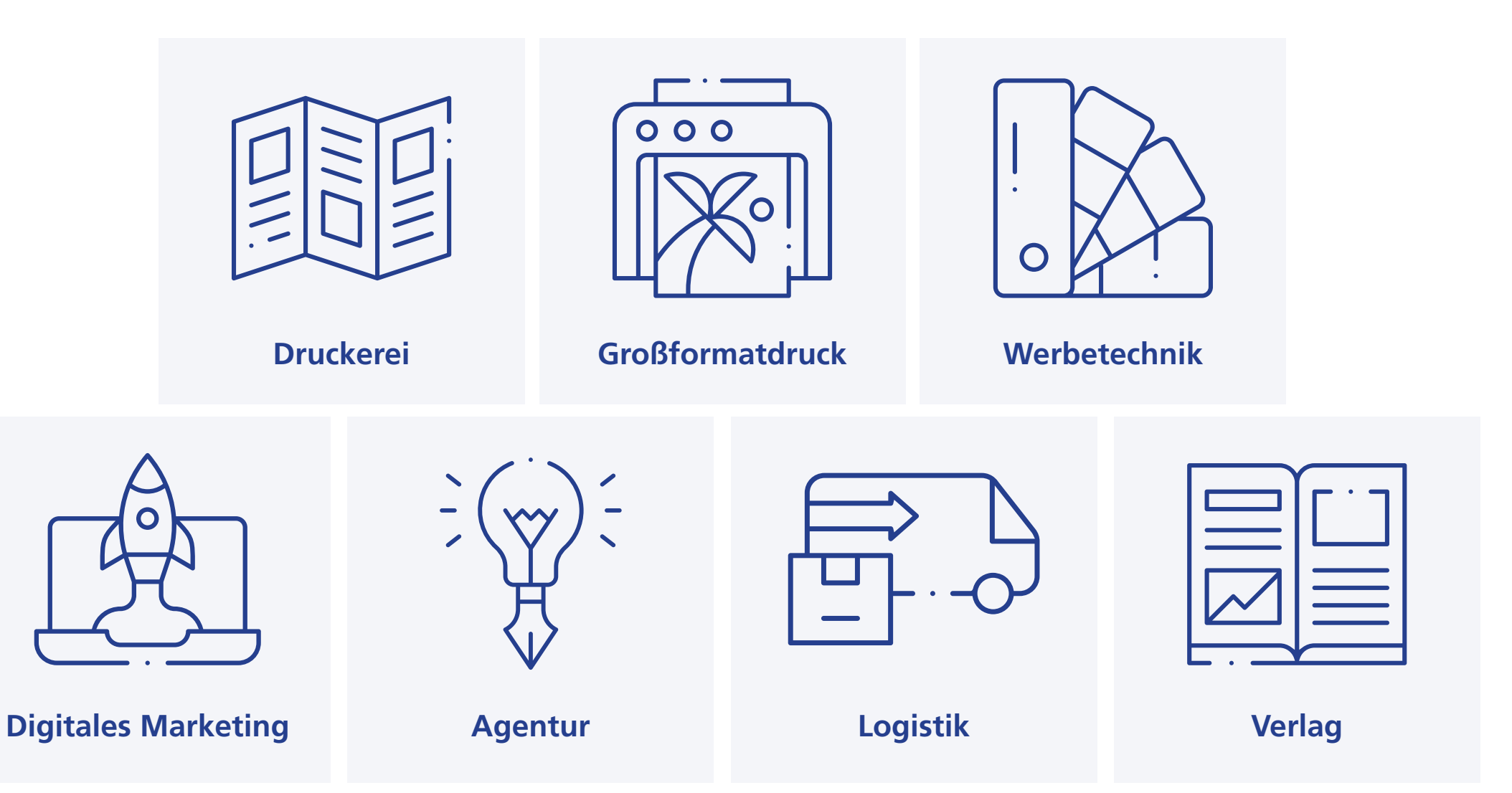

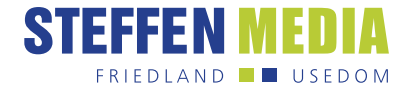

### <span id="page-33-0"></span>Noch Fragen?

So erreichen Sie uns:

- STEFFEN MEDIA GmbH  $\odot$ Mühlenstraße 72 17098 Friedland
- $\ell$ [039601 274-0](tel:+49396012740)
- [info@steffen-media.de](mailto:info%40steffen-media.de?subject=)  $\nabla$

**Oder schauen Sie [hier](https://www.steffen-media.de/ansprechpartner/)<sup>5</sup>** nach Ihrem direkten Ansprechpartner.